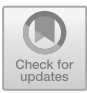

# **ParallelPC: An R Package for Efficient Causal Exploration in Genomic Data**

Thuc Duy Le<sup>1( $\boxtimes$ )</sup>, Taosheng Xu<sup>2</sup>, Lin Liu<sup>1</sup>, Hu Shu<sup>1</sup>, Tao Hoang<sup>1</sup>, and Jiuyong Li<sup>1</sup>

<sup>1</sup> University of South Australia, Mawson Lakes, SA 5095, Australia *{*Thuc.Le,Lin.Liu,Jiuyong.Li*}*@unisa.edu.au, hushu@iie.ac.cn, hoatn002@mymail.unisa.edu.au

<sup>2</sup> Institute of Intelligent Machines, Hefei Institutes of Physical Science, Chinese Academy of Sciences, Hefei 230031, China xutaosheng@aliyun.com

**Abstract.** Discovering causal relationships from genomic data is the ultimate goal in gene regulation research. Constraint based causal exploration algorithms, such as PC, FCI, RFCI, PC-simple, IDA and Joint-IDA have achieved significant progress and have many applications. However, their applications in bioinformatics are still limited due to their high computational complexity. In this paper, we present an R package, *ParallelPC*, that includes the parallelised versions of these causal exploration algorithms and 12 different conditional independence tests for each. The parallelised algorithms help speed up the procedure of experimenting large biological datasets and reduce the memory used when running the algorithms. Our experiment results on a real gene expression dataset show that using the parallelised algorithms it is now practical to explore causal relationships in high dimensional datasets with thousands of variables in a personal multicore computer. We present some typical applications in bioinformatics using different algorithms in *ParallelPC*. *ParallelPC* is available in CRAN repository at [https://cran.r-project.org/](https://cran.r-project.org/web/packages/ParallelPC/index.html) [web/packages/ParallelPC/index.html.](https://cran.r-project.org/web/packages/ParallelPC/index.html)

**Keywords:** Causality discovery *·* Bayesian networks Parallel computing *·* Constraint-based methods

### **1 Introduction**

Inferring causal relationships between variables is an ultimate goal of many research areas, e.g. investigating the causes of cancer, finding the factors affecting life expectancy. Therefore, it is important to develop tools for causal exploration from real world datasets.

One of the most advanced theories with widespread recognition in discovering causality is the Causal Bayesian Network (CBN), [\[1](#page-10-0)]. In this framework, causal relationships are represented with a Directed Acyclic Graph (DAG). There are two main approaches for learning the DAG from data: the search and score approach, and the constraint based approach. While the search and score approach raises an NP-hard problem, the complexity of the constraint based approach is exponential to the number of variables. Constraint based approach for causality discovery has been advanced in the last decade and has been shown to be useful in some real world applications. The approach includes causal structure learning methods, e.g. PC [\[2](#page-10-1)], FCI and RFCI [\[3](#page-10-2)], causal inference methods, e.g. IDA [\[4](#page-11-0)] and Joint-IDA [\[5](#page-11-1)], and local causal structure learning such as PC-Simple [\[6](#page-11-2),[7\]](#page-11-3). However, the high computational complexity has hindered the applications of causal discovery approaches to high dimensional datasets, e.g. gene expression datasets where the number of genes (variables) is large and the number of samples is normally small.

In [\[8](#page-11-4)], we presented a method that is based on parallel computing technique to speed up the PC algorithm. Here in the *ParallelPC* package, we parallelise a family of causal structure learning and causal inference methods, including PC, FCI, RFCI, PC-simple, IDA, and Joint-IDA. We also collate 12 different conditional independence (CI) tests that can be used in these algorithms. The algorithms in this package return the same results as those in the *pcalg* package [\[9](#page-11-5)], but the runtime is much lower depending on the number of cores CPU specified by users. Our experiment results show that with the *ParallelPC* package it is now practical to apply those methods to genomic datasets in a modern personal computer.

### **2 Contraint Based Algorithms and Their Parallelised Versions**

We paralellised the following causal discovery and inference algorithms.

– PC, [\[2\]](#page-10-1). The PC algorithm is the state of the art method in constraint based approach for learning causal structures from data. It has two main steps. In the first step, it learns from data a skeleton graph, which contains only undirected edges. In the second step, it orients the undirected edges to form an equivalence class of DAGs. In the skeleton learning step, the PC algorithm starts with the fully connected network and uses the CI tests to decide if an edge is removed or retained. The stable version of the PC algorithm (the Stable-PC algorithm, [\[10\]](#page-11-6)) updates the graph at the end of each level (the size of the conditioning set) of the algorithm rather than after each CI test. Stable-PC limits the problem of the PC algorithm, which is dependent on the order of the CI tests. It is not possible to parallelise the Stable-PC algorithm globally, as the CI tests across different levels in the Stable-PC algorithm are dependent to one another. In  $[8]$ , we proposed the Parallel-PC algorithm which parallelised the CI tests inside each level of the Stable-PC algorithm. The Parallel-PC algorithm is more efficient and returns the same results as that of the Stable-PC algorithm (see Fig. [1\)](#page-2-0).

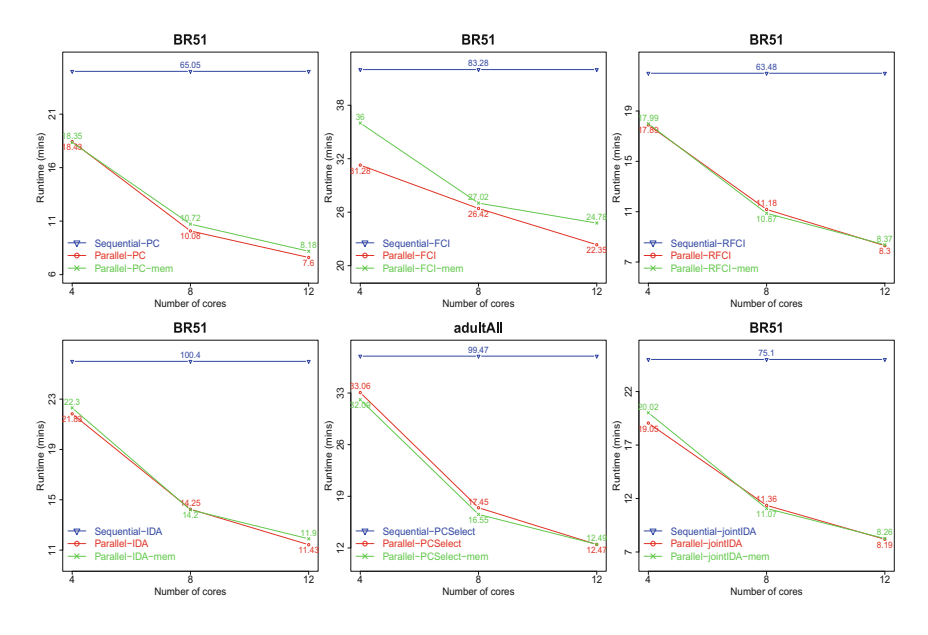

<span id="page-2-0"></span>**Fig. 1.** Runtime of the sequential and parallelised versions (with and without the memory efficient option) of PC, FCI, RFCI, IDA, PC-simple, and Joint-IDA

- FCI, [\[3\]](#page-10-2). FCI is designed for learning the causal structure that takes latent variables into consideration. In real world datasets, there are often unmeasured variables and they will affect the learnt causal structure. FCI was implemented in the *pcalg* package and it uses PC algorithm as the first step. The skeleton of the causal structure learnt by PC algorithm will be refined by performing more CI test. Therefore, FCI is not efficient for large datasets.
- RFCI, [\[3\]](#page-10-2). RFCI is an improvement of the FCI algorithm to speed up the running time when the underlying graph is sparse. However, our experiment results show that it is still impractical for high dimensional datasets.
- PC-simple, [\[6\]](#page-11-2). PC-simple is a local causal discovery algorithm to search for parents and children of the target variable. In dense datasets where the target variable has large number of causes and effects, the algorithm is not efficient. We utilise the idea of taking order-independent approach [\[8\]](#page-11-4) on the local structure learning problem to parallelise the PC-simple algorithm.
- IDA, [\[4](#page-11-0)]. IDA is a causal inference method which infers the causal effect that a variable has on another variable. It firstly learns the causal structure from data, and then based on the learnt causal structure, it estimates the causal effect between a cause node and an effect node by adjusting the effects of the parents of the cause. Learning the causal structure is time consuming. Therefore, IDA will be efficient when the causal structure learning step is improved. Figure [1](#page-2-0) shows that our parallelised version of the IDA improves the efficiency of the IDA algorithm significantly.

– Joint-IDA, [\[5](#page-11-1)]. Joint-IDA estimates the effect of the target variable when jointly intervening a group of variables. Similar to IDA, Joint-IDA learns the causal structure from data and the effects of intervening multiple variables are estimated.

To illustrate the effectiveness of the parallelised algorithms, we apply the sequential and parallelised versions of PC, FCI, RFCI, IDA and Joint-IDA algorithms to a breast cancer gene expression dataset. The dataset includes 50 expression samples with 92 microRNAs (a class of gene regulators) and 1500 messenger RNAs that was used to infer the relationships between miRNAs and mRNAs downloaded from [\[11](#page-11-7)]. As PC-simple (PC-Select) is efficient in small datasets, we use the Adult dataset from UCI Machine Learning Repository with 48842 samples. We use the binary discretised version from [\[12](#page-11-8)[,13](#page-11-9)] and select 100 binary variables for the experiment with PC-simple. We run all the experiments on a Linux server with 2.7 GB memory and 2.6 GHz per core CPU.

As shown in Fig. [1,](#page-2-0) the parallelised versions of the algorithms are much more efficient than the sequential versions as expected, while they are still generating the same results.

The parallelised algorithms also detect the free memory of the running computer to estimate the number of CI tests that will be distributed evenly to the cores. This step is to ensure that each core of the computer will not hold off a big amount of memory while waiting for the synchronisation step. The memoryefficient procedure may consume a little bit more time compared to the original parallel version. However, this option is recommended for computers with limited memory resources or for big datasets.

# **3 Conditional Independence Tests for Constraint Based Methods**

It is shown that different CI tests may lead to different results for a particular constraint based algorithm, and a CI test may be suitable for a certain type of datasets. In this package, we collate 12 CI tests in the *pcalg* [\[9\]](#page-11-5) and *bnlearn* [\[14](#page-11-10)] packages to provide options for function calls of the constraint-based methods. These CI tests can be used separately for the purpose of testing (conditional) dependency between variables. They can also be used within the constraint based algorithms (both sequential and parallelised algorithms) in the *ParallelPC* package. The following codes show an example of running the FCI algorithm using the sequential version in the *pcalg* package, the parallelised versions with or without the memory efficient option, and using a different CI test (mutual information) rather than the Gaussian CI test.

```
## Using the FCI-stable algorithm in the pcalg package
library (pcalg)
data ("gmG")
p < -ncol(gmG$x)
```

```
suffStat \leftarrowlist (C=cor (gmG$x), n=nrow (gmG$x))
fci _ stable( suffStat , indepTest= gaussCItest , p=p,
skel.method="stable", alpha=0.01)
## Using fci_parallel without the memory efficient option
fci _ parallel( suffStat , indepTest= gaussCItest , p=p,
skel.method="parallel",
alpha =0.01, num .cores=2)
## Using fci_parallel with the memory efficient option
fci _ parallel( suffStat , indepTest= gaussCItest , p=p,
skel.method="parallel",
alpha =0.01, num .cores=2, mem. efficient= TRUE)
## Using fci_parallel with mutual information test
fci\_parallel(gmG$x, indepTest=mig, p=p,
skel.method="parallel",
alpha =0.01, num .cores=2, mem. efficient= TRUE)
```
### **4 Finding a Group of Genes Directly Connected to a Gene of Interest**

Given a gene of interest, we may want to see all genes that have direct causal relationship with the interest gene. The following workflow shows the convenient approach to achieve the analysis target by using the *pcSelect parallel()* function in the *ParallelPC* package. We take the TP53 gene as an example gene of interest. We aim to infer the parent and children genes of TP53 within the top 40 differentially expression genes in the TCGA BRCA dataset.

```
## Select a gene of interest
index3= which ( rownames (Tumor _Exp)=="BRCA1")
BRCA1 _exp =Tumor _Exp[index3 ,]
## Use pcSelect() function to find the set of parents and
## children of the gene of interest.
pcSelect _ Result <- pcSelect(BRCA1 _exp ,BRCA _mRNA , alpha=0.01)
##Select the causal effect features
index4= which (pcSelect _ Result $G==TRUE)
pcSelect _ Result _1= data . frame (
"mRNA"= names (pcSelect _ Result $G)[index4]
,"zMin "=pcSelect _ Result $ zMin[index4])
## mRNA zMin
##1 PAFAH1B3 3.735917
##2 FXYD1 2.788022
# #3 NEK2 5.868730
##4 ADAMTS5 3.216070
```
# **5 Predicting miRNA Targets Using a Causal Inference Method**

The regulatory relationship between an miRNA and an mRNA means that a change in the expression level of the miRNA results in the change in the expression level of the mRNA. Causal inference methods allow us to estimate the change of a gene when manipulating another and therefore applicable for identifying the causal effects that the miRNAs have on the mRNAs [\[15](#page-11-11)[–17](#page-11-12)]. The estimated causal effect is different from the correlation coefficient as in traditional correlation-based methods. In this section, we present the usage of the *ParallelPC* package in predicting the targets of a miRNA with a causal inference method called IDA.

### **5.1 Obtaining a Matched miRNA, mRNA Gene Expression Dataset**

Firstly we retrieve the mRNA and miRNA expression data from TCGA BRCA dataset.

```
rm(iist = ls())####Retrieve TCGA mRNA and miRNA expression dataset
library ("RTCGA.mRNA")
library ("RTCGA.miRNASeq")
#### Extract the mRNA expression data of breast cancer
data (BRCA.mRNA)
mRNA=t (as. matrix (BRCA.mRNA[,-1]))
colnames (mRNA)=BRCA.mRNA[,1]
#### data imputation for the missing measurements
library ("impute")
mRNA=impute. knn(mRNA)$data
###Split the normal and tumor samples
index = which (as. numeric ( substr ( colnames (mRNA),14,15))>9)
Normal _Exp=mRNA[, index ]
Tumor_Exp=mRNA[,-index]
### Remove the duplicated tumor samples
index1= which (as. numeric ( substr ( colnames (Tumor _Exp),14,15))>1)
Tumor _Exp=Tumor _Exp[,-index1]
colnames (Tumor _Exp)= substr ( colnames (Tumor _Exp),1,12)
#### Extract the miRNA expression data of breast cancer
data (BRCA. miRNASeq)
BRCA. miRNASeq=
BRCA. miRNASeq[seq (2, nrow (BRCA. miRNASeq), 3),-c(1,2)]
miRNASeq= apply (as. matrix (BRCA. miRNASeq),1,as. numeric )
rownames (miRNASeq)= colnames (BRCA. miRNASeq)
###Split the normal and tumor samples
index3 = which (as. numeric ( substr ( colnames (miRNASeq),14 ,15))>9)
Normal _ miRNA=miRNASeq[,index3]
Tumor _ miRNA=miRNASeq[,-index3]
### Remove the duplicated samples
```

```
index4=
which (as. numeric (substr (columns (Tumor_mikNA), 14, 15))>1)Tumor_miRNA=Tumor_miRNA[,-index4]
colnames (Tumor _ miRNA)= substr ( colnames (Tumor _ miRNA),1 ,12)
```
#### **5.2 Finding the Differentially Expressed miRNAs and mRNAs**

```
library (limma)
c1= ncol (Normal _Exp)
c2 = n \cdot c1 (Tumor Exp)
mR= cbind (Normal _Exp , Tumor _Exp)
design1=cbind (Normal=c(rep(1, c1), rep(0, c2)),Cancer=c(rep(0, c1), rep(1, c2)))##In order to return the index of features ,
##set the same name for two feature
rownames (mR)[1]="repeat"
rownames (mR)[2]="repeat"
mRfit=lmFit(mR , design1)
contrast. matrix =makeContrasts(NormalvCancer= Normal - Cancer ,
levels =design1)
mRfit1= contrasts .fit(mRfit , contrast. matrix )
mRfit1=eBayes(mRfit1)
##Choose the top 100 differentially expression genes
##for experiment analysis
mRresults=
topTable(mRfit1 , number= 100, sort .by="p", adjust="BH")
index2= as. numeric (row . names (mRresults))
##Extract the experiment dataset for downstream analysis
BRCA _ mRNA _ 100= t(Tumor _Exp[index2 ,])
##Extract the most different expression miRNAs
c1= ncol (Normal _ miRNA)
c2 = n c o1 (Tumor _miRNA)
miRNA= cbind (Normal _miRNA , Tumor _ miRNA)
design2=cbind (Normal=c(rep(1,c1), rep(0,c2)),
Cancer = c(rep(0, c1), rep(1, c2)))###In order to return the index of features ,
###set the same name for two feature
rownames (miRNA)[1]="repeat"
rownames (miRNA)[2]="repeat"
miRNA <- voom(miRNA , design2 , plot =TRUE)
mRfit=lmFit(miRNA , design2)
contrast. matrix =makeContrasts(NormalvCancer =Normal - Cancer ,
levels =design2)
mRfit2= contrasts .fit(mRfit , contrast. matrix )
mRfit2=eBayes(mRfit2)
##Choose the top 10 differentially expression miRNAs
##for experiment analysis
```
214 T. D. Le et al.

```
mRresults=
topTable( mRfit2 , number= 10, sort .by="p", adjust="BH")
index5 = as. numeric (row . names (mRresults))
##Get the final experiment dataset.
BRCA _ miRNA _10= t(Tumor _ miRNA[index5 ,])
```
**5.3 Extract the Matched Samples with mRNA and miRNA**

```
mRNA _ samples= rownames (BRCA _ mRNA _ 100)
miRNA _ samples= rownames (BRCA _ miRNA _10)
intersect_ samples= intersect (mRNA _ samples ,miRNA _ samples)
index6 = match ( intersect_ samples ,mRNA _ samples)
index7= match ( intersect_ samples ,miRNA _ samples)
BRCA_mRNA_100_matched=BRCA_mRNA_100[index6,]
BRCA _ miRNA _10_ matched= BRCA _ miRNA _10[index7 ,]
##Test all samples are matched or not
all (rownames (BRCA_mRNA_100_matched) ==
rownames (BRCA miRNA 10 matched))
BRCA _ matched _ miRNA10 _ mRNA100= cbind (BRCA _ miRNA _10_ matched ,
BRCA _ mRNA _100 _ matched)
write .csv (BRCA _ matched _ miRNA10 _ mRNA100 ,
file = "BRCA _ matched _ miRNA10 _ mRNA100.csv",
row . names = FALSE)
```
**5.4 Applying Parallel IDA for Inferring miRNA-mRNA Causal Effects Without Using Target Binding Information**

```
library ("ParallelPC")
library ("pcalg")
library ("parallel")
library ("miRLAB")
miRNAFrom=1
miRNATo=10
mRNAFrom=11
mRNATo=110
IDAResult _ noTargetBinding =IDA _ parallel(
"BRCA _ matched _ miRNA10 _ mRNA100.csv",
miRNAFrom: miRNATo , mRNAFrom: mRNATo ," parallel" ,0.01, 2, TRUE)
##Extract the top 20 targets of hsa -mir -139 as an example
library ("miRLAB")
miRTop20 _1=bRank (IDAResult _ noTargetBinding , 2,20 , TRUE)
## miRNA mRNA Causal effects
# #51 hsa -mir -139 PDE2A 0.4176818
```

```
# #15 hsa -mir -139 BTNL9 0.3658065
# #4 hsa -mir -139 CA4 0.3655496
# #98 hsa -mir -139 AQP7P2 0.3512459
# #79 hsa -mir -139 LYVE1 0.3499394
# #7 hsa -mir -139 CD300LG 0.3488489
                   AVPR2 0.3420044# #68 hsa -mir -139 NPR1 0.3372393
# #91 hsa -mir -139 MAP1LC3C 0.3324548
# #12 hsa -mir -139 ATOH8 0.3232092
\frac{m+2}{4478} hsa-mir-139
# #87 hsa -mir -139 PCK1 0.3198771
# #44 hsa -mir -139 ACVR1C 0.3163645
# #21 hsa -mir -139 HSD17B13 0.3156995
# #13 hsa -mir -139 LOC387911 0.3138352
# #33 hsa -mir -139 FIGF 0.3131615
# #20 hsa -mir -139 C1QTNF9 0.3109739
# #57 hsa -mir -139 TNMD 0.3081662
# #28 hsa -mir -139 SDPR 0.3051225
# #37 hsa -mir -139 ITIH5 0.3050095
```
### **5.5 Applying IDA for Inferring miRNA-mRNA Causal Effects with Target Binding Information**

We use the IDA() function from *miRLAB* package [\[18\]](#page-11-13) to infer the miRNA-mRNA causal effects with the TargetScan 7 as the target binding information. The TargetScan7.csv file can be downloaded from (nugget.unisa.edu.au/Thuc/TargetScan7.csv).

```
library ("miRLAB")
IDAResult _ TargetBinding =
IDA("BRCA _ matched _ miRNA10 _ mRNA100.csv",
miRNAFrom: miRNATo , mRNAFrom: mRNATo ,
targetbinding = "TargetScan7.csv")
```
#### **5.6 Creating an Ensemble Method by Combining IDA and Lasso**

```
### Ensemble method
library (miRLAB)
IDA _ Ensemble =
IDA _ parallel(" BRCA _ matched _ miRNA10 _ mRNA100.csv",
cause = miRNAFrom: miRNATo ,
effect = mRNAFrom: mRNATo ,
"parallel" ,0.01, 2, TRUE)
Lasso_Ensemble = Lasso("BRCA_matched_miRNA10_mRNA100.csv",
cause= miRNAFrom: miRNATo ,
```

```
effect=mRNAFrom:mRNATo)
Borda _ Ensemble = Borda( list (Lasso _ Ensemble , IDA_ Ensemble))
miRTop20_2= bRank(Borda_Ensemble, 2, 20, TRUE)
## Extract the top 20 targets of hsa -mir -139 as an example
## miRNA mRNA Ranking Score
##51 hsa -mir -139 PDE2A 100.000000
# #98 hsa -mir -139 AQP7P2 28.571429
# #4 hsa -mir -139 CA4 28.571429
# #7 hsa -mir -139 CD300LG 25.000000
# #15 hsa -mir -139 BTNL9 18.181818
# #79 hsa -mir -139 LYVE1 15.384615
# #68 hsa -mir -139 NPR1 15.384615
# #78 hsa -mir -139 KCNIP2 11.111111
# #44 hsa -mir -139 ACVR1C 10.526316
# #87 hsa -mir -139 PCK1 9.090909
# #91 hsa -mir -139 MAP1LC3C 8.333333
# #21 hsa -mir -139 HSD17B13 8.000000
# #31 hsa -mir -139 AVPR2 7.407407
# #57 hsa -mir -139 TNMD 6.250000
# #6 hsa -mir -139 GLYAT 6.060606
# #33 hsa -mir -139 FIGF 5.714286
# #19 hsa -mir -139 AQP7 5.128205
# #13 hsa -mir -139 LOC387911 5.128205
# #61 hsa -mir -139 GPR146 5.000000
# #12 hsa -mir -139 ATOH8 5.000000
```
# **6 Identifying Double Intervention Effects from Expression Data**

While IDA estimates the causal effect of one variable on the other, joint IDA estimate the joint causal effect of multiple variables on the other. In this scenario, we show the example of calculating the joint causal effect of 2 miRNAs on a target gene. The joint causal effect here is similar to the effect of knocking down the two miRNAs at the same time.

### **6.1 Identify Differentially Expressed Genes for the TCGA Breast Cancer Dataset**

We extract the top 40 differentially expressed mRNAs and 10 differentially expressed miRNAs for the analysis.

```
BRCA _ mRNA _40_ matched= BRCA _ mRNA _100 _ matched[ ,1:40]
BRCA _ matched _ miRNA10 _ mRNA40= cbind (BRCA _ miRNA _10_ matched ,
BRCA _ mRNA _40_ matched)
write .csv (BRCA _ matched _ miRNA10 _mRNA40 ,
```

```
file = "BRCA _ matched _ miRNA10 _ mRNA40.csv",
row . names = FALSE)
```
#### **6.2 Identify Join-Effect of 2 miRNAs on a Gene**

We find the joint causal effect of *hsa-mir-592* and *hsa-mir-139* on *RDH5*.

```
causal _ coefficient=
jointIDA _ parallel(" BRCA _ matched _ miRNA10 _ mRNA40.csv", 1:2,40,
pcmethod="parallel", 0.01, 2, technique="RRC")
##hsa.mir.592 -0.1999714
## hsa . mir.139 0.2391669
#Let X1 be the average expression level of hsa-miR-592
#and X2 be the average expression level of hsa-miR-139
X1=colMeans (BRCA _ miRNA _10_ matched )[1] # hsa _mir _592
X2=colMeans (BRCA _ miRNA _10_ matched )[2] # hsa _mir _139
#The joint causal effect of the two miRNAs on RDH5 is:
Joint\_effect = -X1*(-0.1999714) - X2*0.2391669##The result is -10.17413.
```
### **7 Conclusion**

In this paper, we present a software package, *ParallelPC*, for efficient causal exploration using genomic data. We present some use cases of the package including (i) inferring gene regulatory networks, (ii) finding a set of genes having causal relationship with a gene of interest, (iii) predicting miRNA targets with causal inference methods, and (iv) identifying the joint causal effect of multiple miR-NAs on a given gene. The package will offer a set of useful causal exploration tools for novel applications.

### **Funding**

Thuc Duy Le was supported by NHMRC [grant ID 1123042]. This work has been partly supported by ARC Discovery Project DP170101306.

### **References**

- <span id="page-10-0"></span>1. Pearl, J.: Causality. Cambridge University Press, Cambridge (2009)
- <span id="page-10-1"></span>2. Spirtes, P., Glymour, C.N., Scheines, R.: Causation, Prediction, and Search, vol. 81. MIT Press, Cambridge (2000)
- <span id="page-10-2"></span>3. Colombo, D., Maathuis, M.H., Kalisch, M., Richardson, T.S., et al.: Learning highdimensional directed acyclic graphs with latent and selection variables. Ann. Stat. **40**(1), 294–321 (2012)
- <span id="page-11-0"></span>4. Maathuis, M.H., Kalisch, M., Bühlmann, P., et al.: Estimating high-dimensional intervention effects from observational data. Ann. Stat. **37**(6A), 3133–3164 (2009)
- <span id="page-11-1"></span>5. Nandy, P., Maathuis, M.H., Richardson, T.S.: Estimating the effect of joint interventions from observational data in sparse high-dimensional settings. Ann. Stat. **45**(2), 647–674 (2017)
- <span id="page-11-2"></span>6. Bühlmann, P., Kalisch, M., Maathuis, M.H.: Variable selection in high-dimensional linear models: partially faithful distributions and the PC-simple algorithm. Biometrika **97**(2), 261–278 (2010)
- <span id="page-11-3"></span>7. Li, J., Liu, L., Le, T.D.: Practical Approaches to Causal Relationship Exploration. SECE. Springer, Cham (2015). <https://doi.org/10.1007/978-3-319-14433-7>
- <span id="page-11-4"></span>8. Le, T.D., Hoang, T., Li, J., Liu, L., Liu, H., Hu, S.: A fast PC algorithm for high dimensional causal discovery with multi-core PCs. IEEE/ACM Trans. Comput. Biol. Bioinform. (2016)
- <span id="page-11-5"></span>9. Kalisch, M., Mächler, M., Colombo, D., Maathuis, M.H., Bühlmann, P.: Causal inference using graphical models with the R package pcalg. J. Stat. Softw. **47**(11), 1–26 (2012)
- <span id="page-11-6"></span>10. Colombo, D., Maathuis, M.H.: Order-independent constraint-based causal structure learning. J. Mach. Learn. Res. **15**(1), 3741–3782 (2014)
- <span id="page-11-7"></span>11. Le, T.D., Liu, L., Zhang, J., Liu, B., Li, J.: From miRNA regulation to miRNA-TF co-regulation: computational approaches and challenges. Brief. Bioinform. **16**(3), 475–496 (2015)
- <span id="page-11-8"></span>12. Li, J., Le, T.D., Liu, L., Liu, J., Jin, Z., Sun, B.: Mining causal association rules. In: 2013 IEEE 13th International Conference on Data Mining Workshops (ICDMW), pp. 114–123 (2013)
- <span id="page-11-9"></span>13. Li, J., Le, T.D., Liu, L., Liu, J., Jin, Z., Sun, B., Ma, S.: From observational studies to causal rule mining. ACM Trans. Intell. Syst. Technol. **7**(2), 14 (2016)
- <span id="page-11-10"></span>14. Scutari, M.: Learning Bayesian networks with the bnlearn R package. arXiv preprint [arXiv:0908.3817](http://arxiv.org/abs/0908.3817) (2009)
- <span id="page-11-11"></span>15. Le, T.D., et al.: Inferring microRNA–mRNA causal regulatory relationships from expression data. Bioinformatics **29**(6), 765–771 (2013). [https://doi.org/10.1093/](https://doi.org/10.1093/bioinformatics/btt048) [bioinformatics/btt048](https://doi.org/10.1093/bioinformatics/btt048)
- 16. Zhang, J., et al.: Inferring condition-specific miRNA activity from matched miRNA and mRNA expression data. Bioinformatics **30**(21), 3070–3077 (2014)
- <span id="page-11-12"></span>17. Zhang, J., et al.: Identifying direct miRNA–mRNA causal regulatory relationships in heterogeneous data. J. Biomed. Inform. **52**, 438–447 (2014)
- <span id="page-11-13"></span>18. Le, T.D., Zhang, J., Liu, L., Liu, H., Li, J.: miRLAB: an R based dry lab for exploring miRNA-mRNA regulatory relationships. PLoS One **10**(12), e0145386 (2015)